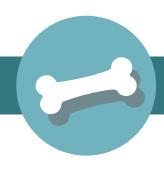

## **Fetch**

## Policy Document Retriever: Automate document retrieval, storage, and distribution.

Fetch automatically retrieves needed documents from carrier sites. Once retrieved, Fetch emails the document to the named recipient and records the event in the form of a service request.

## Fetch Capabilities:

Fetch requests are set up by CSRs to retrieve policy documents from a carrier's website, fetch requests automatically generate a service request in the background, which tracks the status of the document retrieval process.

Batch Fetch Requests can be set up to handle numerous requests at once in the form of a .CSV file, as might be needed when working an activity list provided by a carrier.

Service Request Integration allows a CSR to set up a fetch request as part of a service request. Once the documents are retrieved, they are programmatically attached to the service request and the request is closed as complete.

Automatic Follow Up means Fetch continues to search for requested documents for five consecutive days following the initial request. If the documents are still not available on the carrier's site and manual work is required, a service request appears in the CSR's queue with the status: Policy Documents Requested.

| 99 items found, displaying 1 to 15 |            |               |             |                           |                   |                   |                |                   | [First/Prev] 1, 2, 3, 4, 5, 6, 7 |          |          | [Next/Last]              |
|------------------------------------|------------|---------------|-------------|---------------------------|-------------------|-------------------|----------------|-------------------|----------------------------------|----------|----------|--------------------------|
| Request<br>#                       | Batch<br># | Carrier       | Policy Id   | Customer Name             | Effective<br>Date | LOB               | Request Type   | Date<br>Requested | Doc.                             | Status   | Document | <u>Date</u><br>Delivered |
| 219315                             |            | Progressive   | 912788283   | John Majors               | 01/19/17          | Personal Auto     | Endorsement    | 01/19/17          | 1                                | Fetching |          |                          |
| 219314                             |            | MetLife       | A1092023000 | JOSEPH ZITO               | 01/06/17          | Personal Auto     | Endorsement    | 01/19/17          | 1                                | Fetched  | View     | 01/19/17                 |
| 219313                             |            | MetLife       | A3621954150 | Paula Louise Koppenhaverc | 11/15/16          | Personal Auto     | Endorsement    | 01/19/17          | 1                                | Fetching |          | 01/19/17                 |
| 219312                             |            | PacificSpclty | ENX0056130  | Kevin J Chen and Cynthia  | 01/05/17          | Homeowners        | Endorsement    | 01/19/17          | 1                                | Error    |          | 01/19/17                 |
| 219311                             |            | Progressive   | 02834433    | Joshua Dade Contractor    | 01/03/17          | Commercial Auto   | Endorsement    | 01/19/17          | 1                                | Fetching |          |                          |
| 219310                             |            | Progressive   | 039546680   | Patronus Systems, Inc     | 01/06/17          | Commercial Auto   | Endorsement    | 01/19/17          | 1                                | Fetching |          |                          |
| 219309                             |            | Progressive   | 036468691   | MIRACLE MILESTONE         | 01/02/17          | Commercial Auto   | Endorsement    | 01/19/17          | 1                                | Fetching |          |                          |
| 219308                             |            | Progressive   | 911033200   | Ledrae A Tiggs            | 01/05/17          | Personal Auto     | Endorsement    | 01/19/17          | 1                                | Fetching |          |                          |
| 219307                             |            | Progressive   | 034560071   | Steele Silverwood Care Ho | 01/05/16          | Commercial Auto   | Endorsement    | 01/19/17          | 1                                | Fetching |          |                          |
| 219306                             |            | Progressive   | 912455220   | Grady Edward Haddock      | 12/29/16          | Personal Auto     | Endorsement    | 01/19/17          | 1                                | Fetching |          |                          |
| 219230                             | 17629      | Safeco        | Y7869533    | Steven D Sabala           | 03/05/17          | Personal Auto     | Verify Renewal | 01/19/17          | 1                                | Manual   |          |                          |
| 219229                             | 17629      | Safeco        | Y7796686    | Scott Wheatley            | 03/05/17          | Personal Auto     | Verify Renewal | 01/19/17          | 1                                | Manual   |          |                          |
| 219228                             | 17629      | Safeco        | X5932753    | Getahun Gebreselassie     | 03/05/17          | Personal Auto     | Verify Renewal | 01/19/17          | 1                                | Manual   |          |                          |
| 219227                             | 17629      | Safeco        | X5240599    | SUNG BAI                  | 03/05/17          | Personal Auto     | Verify Renewal | 01/19/17          | 1                                | Manual   |          |                          |
| 219226                             | 17629      | Safeco        | UX6110324   | Michael Fitzpatrick       | 03/05/17          | Personal Umbrella | Verify Renewal | 01/19/17          | 1                                | Manual   |          |                          |

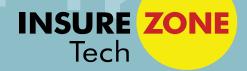